#### Interfacing FreeBSD with U-Boot

Rafał Jaworowski [raj@semihalf.com](mailto:raj@semihalf.com)

BSDCan 2008, Ottawa

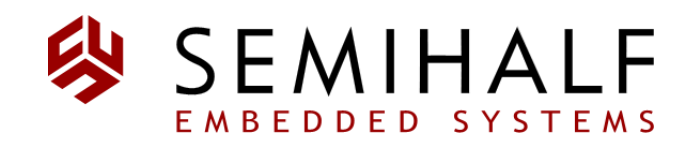

## Introduction – TOC

- U-Boot basics
- Overview of FreeBSD booting process
- $\bullet$  loader(8) + U-Boot
- New API for standalone applications
- Summary

## Was ist Das U-Boot?

- Firmware
	- Stored in permanent memory (NOR/NAND FLASH)
- Initial level boot loader
- Configures H/W and starts operating system
- Overall operation
	- First executing from the permanent memory
	- Elementary CPU initialization, cache enable/disable, stack fixup etc.
	- Console
	- RAM initialization (controller, memory modules)
	- Relocation to RAM, continue executing from there
	- Further configuration of a system
	- Autoboot or interactive loop (user prompt)
	- No interrupts (polling)

## After relocation to RAM

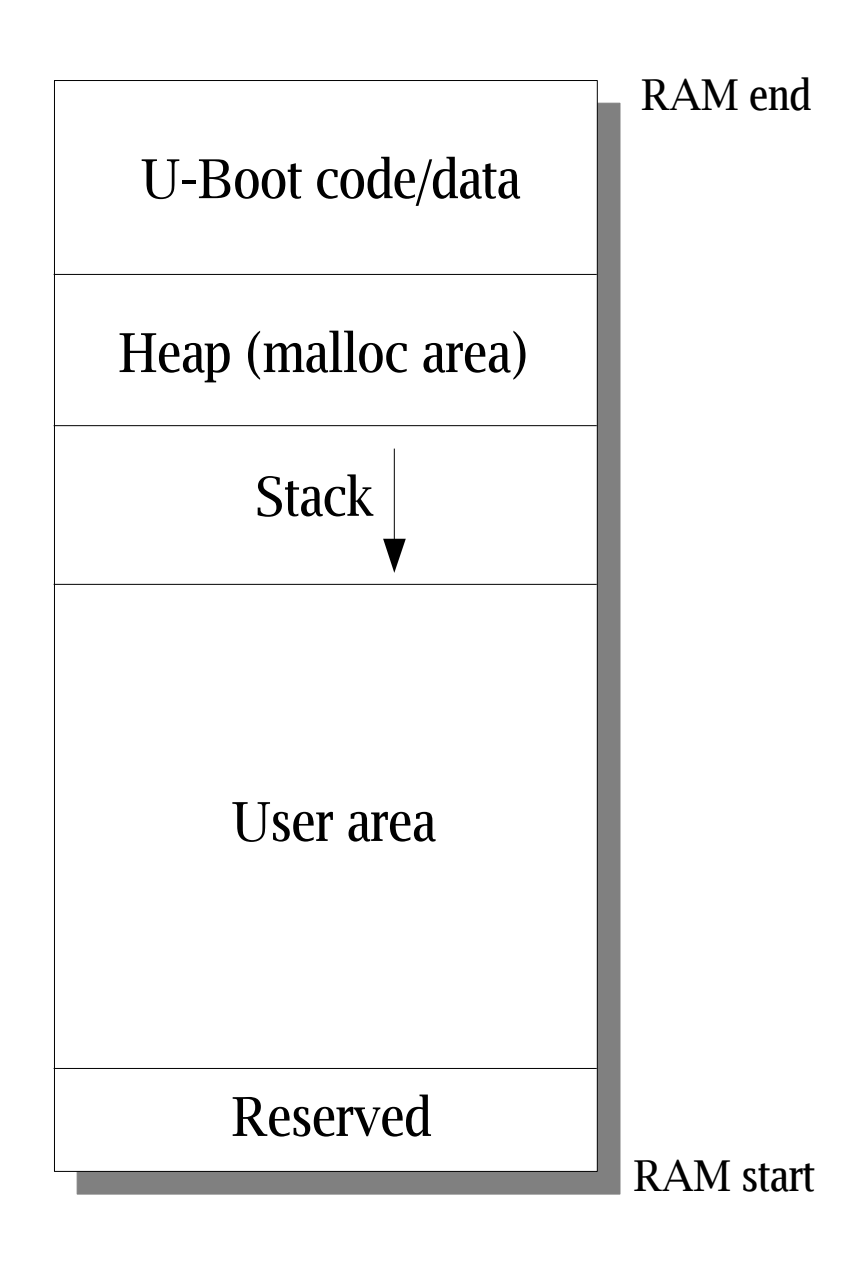

# U-Boot highlights

- Written in C and assembly
- Accompanied by helper applications, host tools, documentation
- Self-contained source tree
- Closely tied to Linux
	- Follows its standards
	- Coding style
	- Interfaces (Flattened Device Tree)
	- License (GPLv2)
- Omnipresent in the PowerPC world, popular on other architecters too
- History: PPCBoot

# Supported systems

- Architectures
	- ARM, AVR32, BlackFin, ColdFire, MicroBlaze, MIPS, NIOS, PowerPC, SH
- SoCs
- Platforms (boards)
	- \$ ls include/configs/ | wc 423 423 4363
- Peripherals
	- FLASH, DRAM chips, I2C, NICs
- Can boot various operating systems
	- FreeBSD, Linux, LynxOS, NetBSD, QNX, RTEMS, VxWorks, WinCE
	- Provisions for others
	- Historically oriented around Linux

## U-Boot user features highlights

- Booting the OS
	- FLASH (NAND, NOR)
	- Network
	- Disk (S/ATA, SCSI, USB)
	- Handle RAMDISK image
	- Filesystems (EXT2, CRAMFS, FAT, JFFS2)
- Diagnostics (POST framework)
- Memory inspection, modification
- PCI/USB devices enumeration
- Self image update in permanent memory
- "scripts" sequence of commands
- Environment variables (settings)
- Typically serial console, but supports selected graphics controllers, LCD, keyboards

#### Bootup example

```
U-Boot 1.3.2-dirty (Mar 10 2008 - 09:52:39)
CPU: 8555, Version: 1.1, (0x80790011)
Core: E500, Version: 2.0, (0x80200020)
Clock Configuration:
       CPU: 825 MHz, CCB: 330 MHz,
       DDR: 165 MHz, LBC: 82 MHz
L1: D-cache 32 kB enabled
       Icache 32 kB enabled
Board: CDS Version 0x11, PCI Slot 1
CPU Board Revision 1.1 (0x0101)
    PCI1: 32 bit, 33 MHz, sync
    PCI2: 32 bit, 66 MHz, sync
I2C: ready
DRAM: Initializing
    SDRAM: 64 MB
    DDR: 256 MB
FLASH: 16 MB
L2 cache 256KB: enabled
PCI-X will only work at 66 MHz
In: serial
Out: serial
Err: serial
Net: TSEC0, TSEC1
\Rightarrow=> ping ${serverip}
Speed: 100, full duplex
Using TSEC0 device
host 10.0.0.204 is alive
\Rightarrow
```
# FreeBSD booting process overview

- Initial platform-level bootstrap (before OS)
	- BIOS, EFI
	- OpenFirmware, OpenBoot (IEEE 1275-1994)
	- RedBoot
	- U-Boot
- First stage FreeBSD boot
	- MBR, bootblocks (i386)
	- boot0iic, boot0spi (ARM)
- loader(8)
- Kernel
	- Receives boot info via metadata

# loader(8)

- Last stage native FreeBSD bootloader
- Prepares metadata for the kernel
	- Boot parameters (single/multi user, root mount etc.)
	- Debugging info
	- Dynamic modules (KLD) chain
	- Environment variables (kenv(9)), device.hints
- FORTH (scripting)
- Uniform UI accross architectures and platforms
- Allows to load/unload kernel modules (including the kernel itself)

# loader(8) structure

#### • Modular

- Machine/platform dependent
- Common, archsw dispatching
- Various optional features (filesystem support, network protocols)
- Based on libstand(3)
	- Standalone applications library ("mini libc")
	- printf(), malloc()/free(), setenv(), ...
	- Network protocols (BOOTP/DHCP, TFTP, NFS)
- Relies on underlying firmware for elementary operations
	- put/get console character
	- read/write network packet
	- read/write storage block

#### How U-Boot starts an OS

- Canonical way *bootm* command
	- Operates on pre-packaged images mkimage helper tool required
	- Different image types: kernel, ramdisk, script, filesystem, standalone application, multi-file
	- Images can be compressed
	- do\_bootm()
		- processes the image header
		- loads contents to destination location
		- passes control (if applicable)
- Alternatives
	- bootelf
	- go <address>

## Marrying FreeBSD with U-Boot

- Run FreeBSD kernel directly
	- ELF
	- Pure binary
- Native U-Boot approach
	- Teach *bootm* + *mkimage* system about FreeBSD
	- Cons
		- Functional changes, future extensions etc. require burning U-Boot image in permanent memory
		- *mkimage* helper tool as another dependency within OS build system
		- FreeBSD booting features not available (modules, metadata etc.)
- Native FreeBSD approach
	- Interface loader(8) with underlying firmware
	- loader(8) as U-Boot standalone application (ELF, pure binary)

## U-Boot memory layout

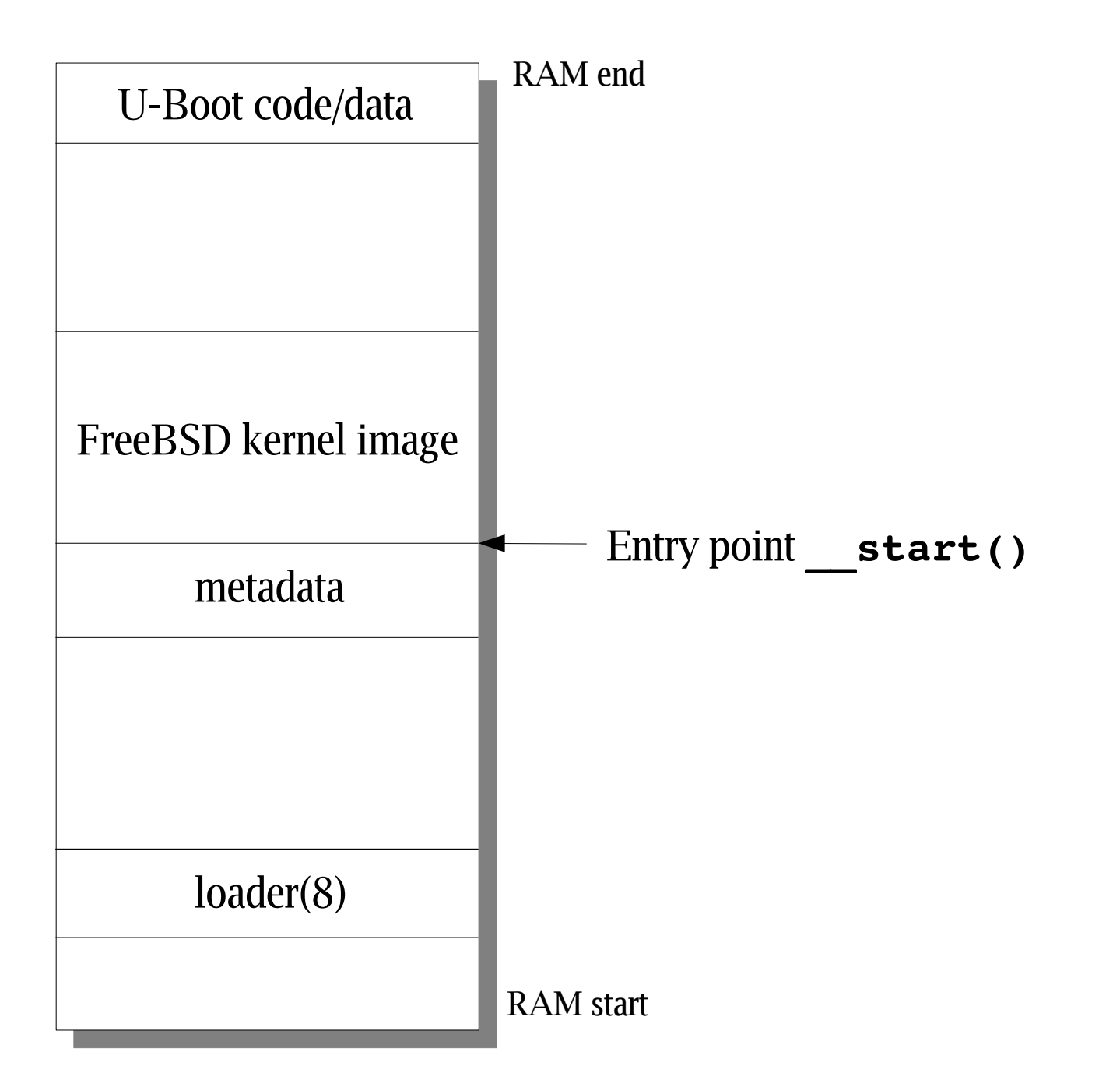

## Standalone applications in U-Boot

- Jump table
- Selected U-Boot functions are exported
	- Depend on platform configuration
- Accessed via global\_data structure

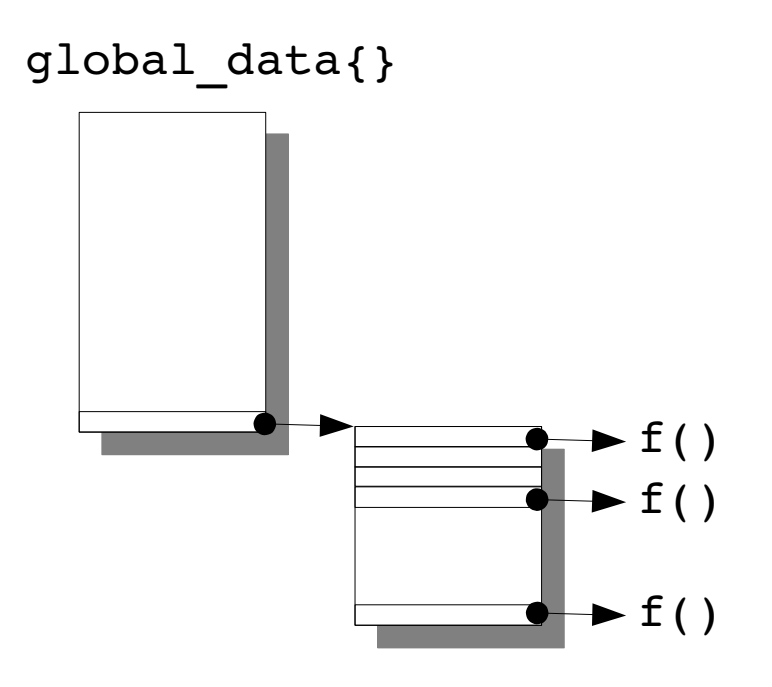

### PowerPC global\_data dependencies

```
typedef struct global_data {
       bd t *bd:
       unsigned long flags;
       unsigned long baudrate:
       unsigned long cpu clk; /* CPU clock in Hz! */unsigned long bus clk;
#if defined(CONFIG CPM2)
       /* There are many clocks on the MPC8260 - see page 9-5 */unsigned long vco out;
       unsigned long cpm clk;
       unsigned long scc_clk;
       unsigned long brg_clk;
#endif
#if defined(CONFIG MPC7448HPC2)
       unsigned long mem clk;
#endif
#if defined(CONFIG MPC83XX)
       /* There are other clocks in the MPC83XX */
       u32 csb clk:
#if defined(CONFIG_MPC834X) || defined(CONFIG_MPC831X) || defined(CONFIG_MPC837X
       u32 tsec1 clk:
       u32 tsec2<sup>-</sup>clk;
       u32 usbdr clk;
#endif
#if defined (CONFIG MPC834X)
       u32 usbmph clk;
#endif /* CONFIG_MPC834X */
...
...
#ifdef CONFIG_BOARD_TYPES
       unsigned long board type;
#endif
#ifdef CONFIG_MODEM_SUPPORT
       unsigned long do mdm init;
       unsigned long be quiet;
#endif
#if defined(CONFIG_LWMON) || defined(CONFIG_LWMON5)
       unsigned long kbd status;
#endif
       void **jt; /* jump table */
} gd_t;
```
## Jump table dependencies

```
void jumptable_init (void)
{
        int i;
        gd->jt = (void **) malloc (XF MAX * sizeof (void *));for (i = 0; i < xF MAX; i++)qd \rightarrow \text{jet}[i] = (void * ) dummy;gd->jt[XF get version] = (void *) get version;\text{ad}\rightarrow\text{it}[\text{XF} \text{ malloc}] = (\text{void *}) \text{ malloc};qd->jt[XF free] = (void *) free;gd->jt[XF getenv] = (void *) getenv;qd->jt[XF setenv] = (void *) setenv;gd->jt[XF get timer] = (void *) get timer;qd->jt[XF simple strtoul] = (void *) simple strtoul;
        qd \rightarrow \frac{1}{KF} udelay] = (void *) udelay;
        qd->jt[XF simple strtol] = (void *) simple strtol;
        qd->jt[XF strcmp] = (void *) strcmp;#if defined(CONFIG_I386) || defined(CONFIG_PPC)
        qd->jt[XF install hdlr] = (void *) irq install handler;
        gd->jt[XF free hdlr] = (void *) irq free handler;
#endif /* I386 |\bar{]} PPC */
#if defined(CONFIG CMD I2C)
        gd->jt[XF i2c write] = (void *) i2c write;gd->jt[XF i2c read] = (void *) i2c read;#endif
}
```
# Introducing U-Boot API

- Single entry point (*syscall*) to API mimics UNIX syscall
	- C-callable function in the U-Boot text
	- Might evolve into machine exception trap handler
- Consumer application is responsible for producing appropriate context (call number and arguments)
- Upon syscall entry, the dispatcher calls other (existing) U-Boot functional areas like networking or storage operations
- Consumer application will recognize the API is available by searching a certain (assumed by convention) range of address space for the API signature
- The U-Boot integral part of the API is meant to be thin and nonintrusive, leaving as much processing as possible on the consumer application side (doesn't keep states, but relies on hints from the application)
- Platform/architecture independent

## API calls

- Console related
	- Get, put character
- Devices
	- Enumerate all, open, close, read, write, send, receive
	- Two classes of devices: network, storage
- U-Boot environment variables
	- Enumerate all, get, set
- System
	- Reset, platform info
- Time
	- Delay, current

### API structure overview

#### – Core API, integral part of U-Boot, mandatory

- Implements the single entry point
- Prepares calltable
- Places API signature in memory for applications to find
- Glue
	- Entry point at the consumer side, allows to make syscall, mandatory part
	- Helper conveniency wrappers for consumer application, so it does not have to use the syscall directly, but in a more friendly manner (a la libc calls), optional part
- Consumer application
	- Calls API directly, or via the glue mid-layer wrapper routines (ready-touse)

### api\_public.h, glue.h

/\* \* ub library calls are part of the application, not U-Boot code! They are \* front-end wrappers that are used by the consumer application: they prepare \* arguments for particular syscall and jump to the low level syscall() \*/

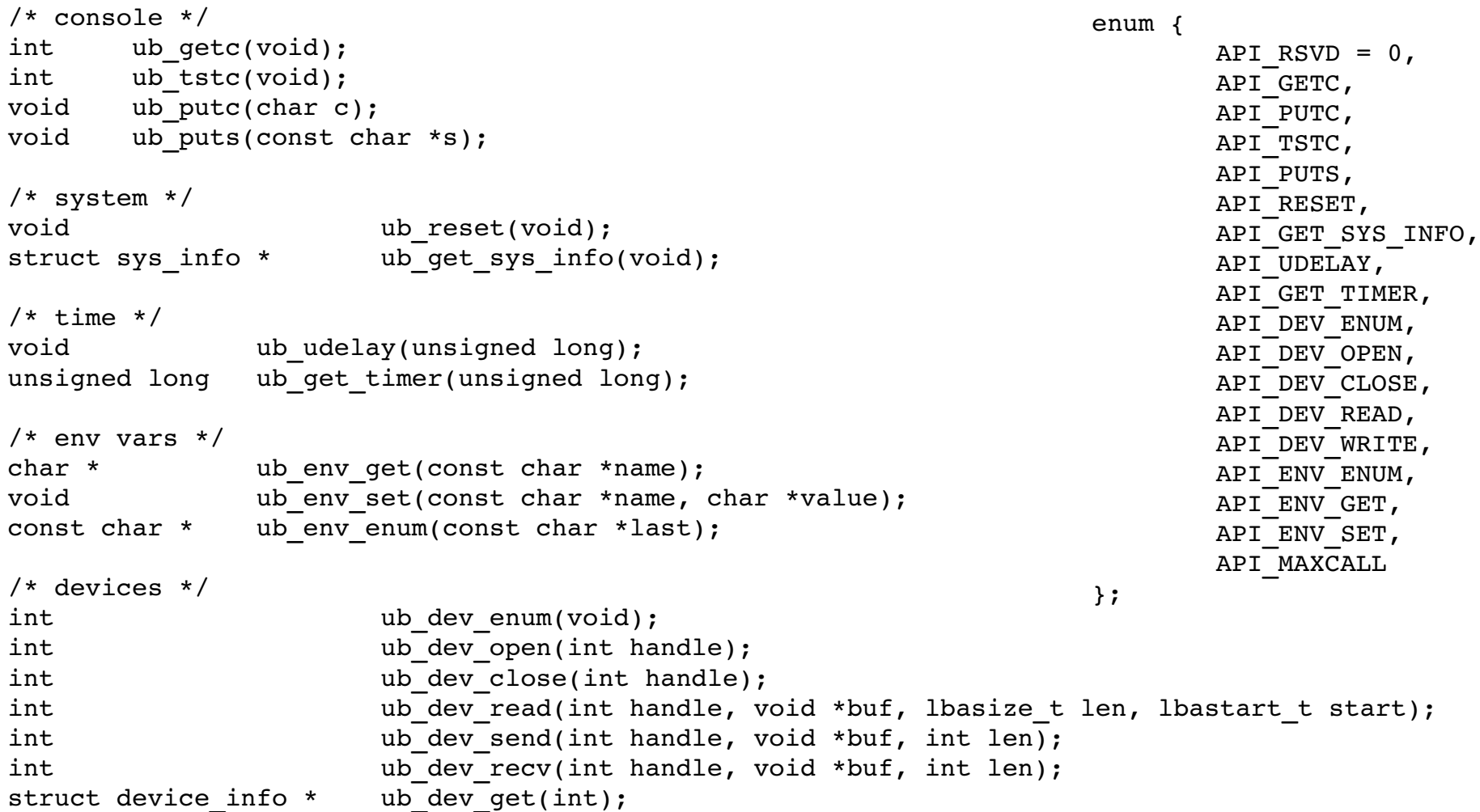

## $loader(8) + U-foot API$

- Introducing generic U-Boot support library
	- sys/boot/uboot
	- Equivalent to other firmwares support in the tree
- Architecture-specific connection
	- PowerPC implementation
	- sys/boot/powerpc/uboot
	- Manages context save/restore around the syscall
- Other architectures easily supported
	- Only the thin connection required
- API integrated with main line U-Boot since release 1.3.2
	- Optional (CONFIG\_API)

#### In action!

```
...
\Rightarrow tftp 100000 mpc8572ds/ubldr
Speed: 100, full duplex
Using eTSEC1 device
TFTP from server 10.0.0.204; our IP address is 10.0.2.7
Filename 'mpc8572ds/ubldr'.
Load address: 0x100000
Loading: ############
done
Bytes transferred = 172012 (29fec hex)
=> bootelf
Loading .text @ 0x00010080 (135456 bytes)
Loading .rodata @ 0x000311a0 (4080 bytes)
Loading .rodata.str1.4 @ 0x00032190 (13579 bytes)
Loading set Xcommand set @ 0x0003569c (72 bytes)
Loading .rodata.cst4 @ 0x000356e4 (40 bytes)
Loading .data @ 0x00036000 (5344 bytes)
Loading .sdata @ 0x000374e0 (92 bytes)
Clearing .sbss @ 0x00037540 (120 bytes)
Clearing .bss @ 0x000375b8 (6920 bytes)
## Starting application at 0x00010080 ...
Consoles: U-Boot console
Compatible API signature found @ff90010
FreeBSD/powerpc U-Boot loader, Revision 0.6
(raj@builder.semihalf.com, Mon May 5 12:35:40 UTC 2008)
Memory: 1024MB
FLASH: 128MB
/boot/kernel/kernel data=0x24c774+0x5ab78
Hit [Enter] to boot immediately, or any other key for command prompt.
Booting [/boot/kernel/kernel]...
Kernel entry at 0x1000100 ...
GDB: no debug ports present
KDB: debugger backends: ddb
KDB: current backend: ddb
L1 D-cache enabled
L1 I-cache enabled
Copyright (c) 1992-2008 The FreeBSD Project.
Copyright (c) 1979, 1980, 1983, 1986, 1988, 1989, 1991, 1992, 1993, 1994
        The Regents of the University of California. All rights reserved.
FreeBSD is a registered trademark of The FreeBSD Foundation.
```
# **Summary**

- Non-traditional U-Boot approach
	- Not handled by the do bootm() routine
	- *mkimage* not used
	- FreeBSD native loader(8)!
- Advantages of the new API
	- Simpler, more robust and flexible approach
	- Only changes to the API itself require burning U-Boot code
	- loader(8) not entangled with U-Boot internals
	- Independent of platform configuration options, architecture
	- A generic API mechanism, not really specific to FreeBSD...
	- *jump table* approach could eventually be dropped in favour of the API

# Concluding remarks

- References
	- sys/boot/uboot
	- sys/boot/powerpc/uboot
	- U-Boot manual
		- <http://www.denx.de/wiki/DULG/Manual>
	- Main line U-Boot
		- <http://git.denx.de/?p=u-boot.git;a=summary>
		- api/README, api\_examples
	- U-Boot-FreeBSD custodian repository
		- <http://git.denx.de/?p=u-boot/u-boot-freebsd.git;a=summary>
- Acknowledgements
	- Wolfgang Denk and U-Boot community
	- Marcel Moolenaar

### Interfacing FreeBSD with U-Boot

Rafał Jaworowski [raj@semihalf.com](mailto:raj@semihalf.com)

[http://www.semihalf.com/pub/2008\\_uboot\\_freebsd.pdf](http://www.semihalf.com/pub/2008_uboot_freebsd.pdf)

BSDCan 2008, Ottawa

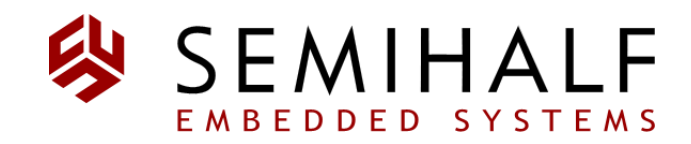